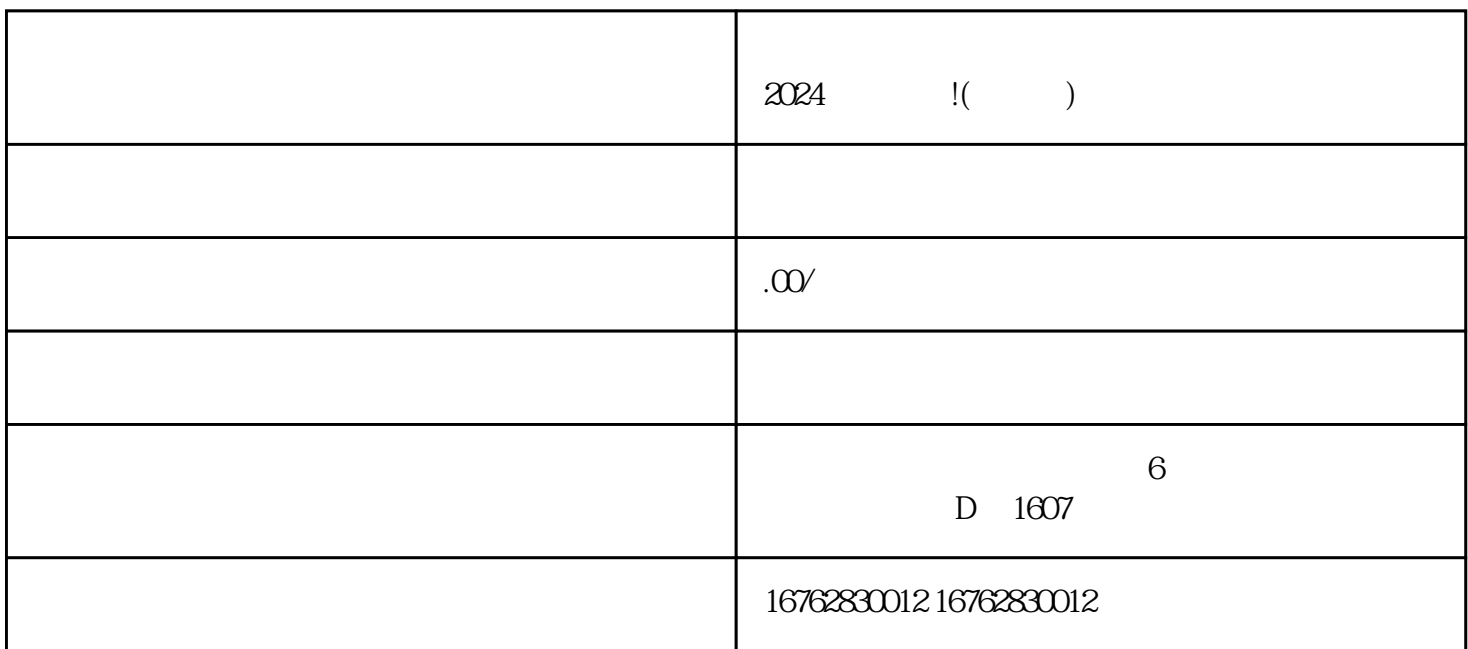

来为您介绍2024年最新的技术攻略,教您一步一步办理电商营业执照,juedui超好用。

 $$\textrm{Wi}$$   $$\textrm{Wi}$$